#### **Les structures conditionnelles en PHP**

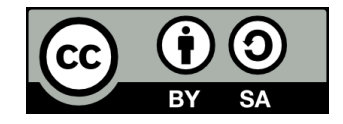

## **Contenu**

- **Les booléens**
- **· Les opérateurs de comparaison**
- **Les conditions (if else if else)**
- **Les opérateurs logiques**

## **Les booléens**

## **Types de variables**

● **Quels types de variables avons-nous vus au dernier cours?**

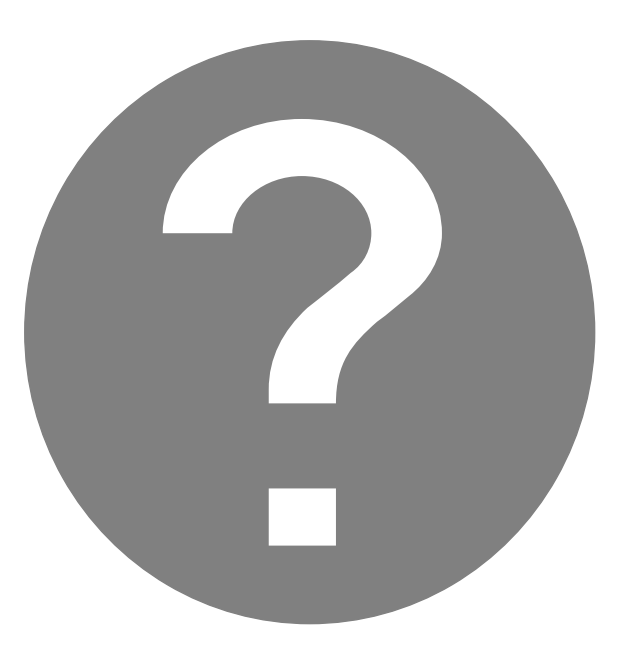

## **Le type booléen**

#### ● **Autre type de variable: booléen (bool)**

• Deux valeurs possibles: true (vrai) ou false (faux)

 $$jaiFaim = true;$ 

\$ilPleut = false;

## **Les opérateurs de comparaison**

## **Comparaison**

- **Chaque énoncé ci-dessous est soit vrai, soit faux:**
	- **37** est plus petit que **52**
	- **\$a** est égal à **\$b**
	- **\$a** est plus grand que **\$b**
	- **\$a** est plus grand ou égal à **\$b**
	- **\$a** est plus petit ou égal à **\$b**
	- **\$a** est différent de **\$b**

# **Opérateurs de comparaison**

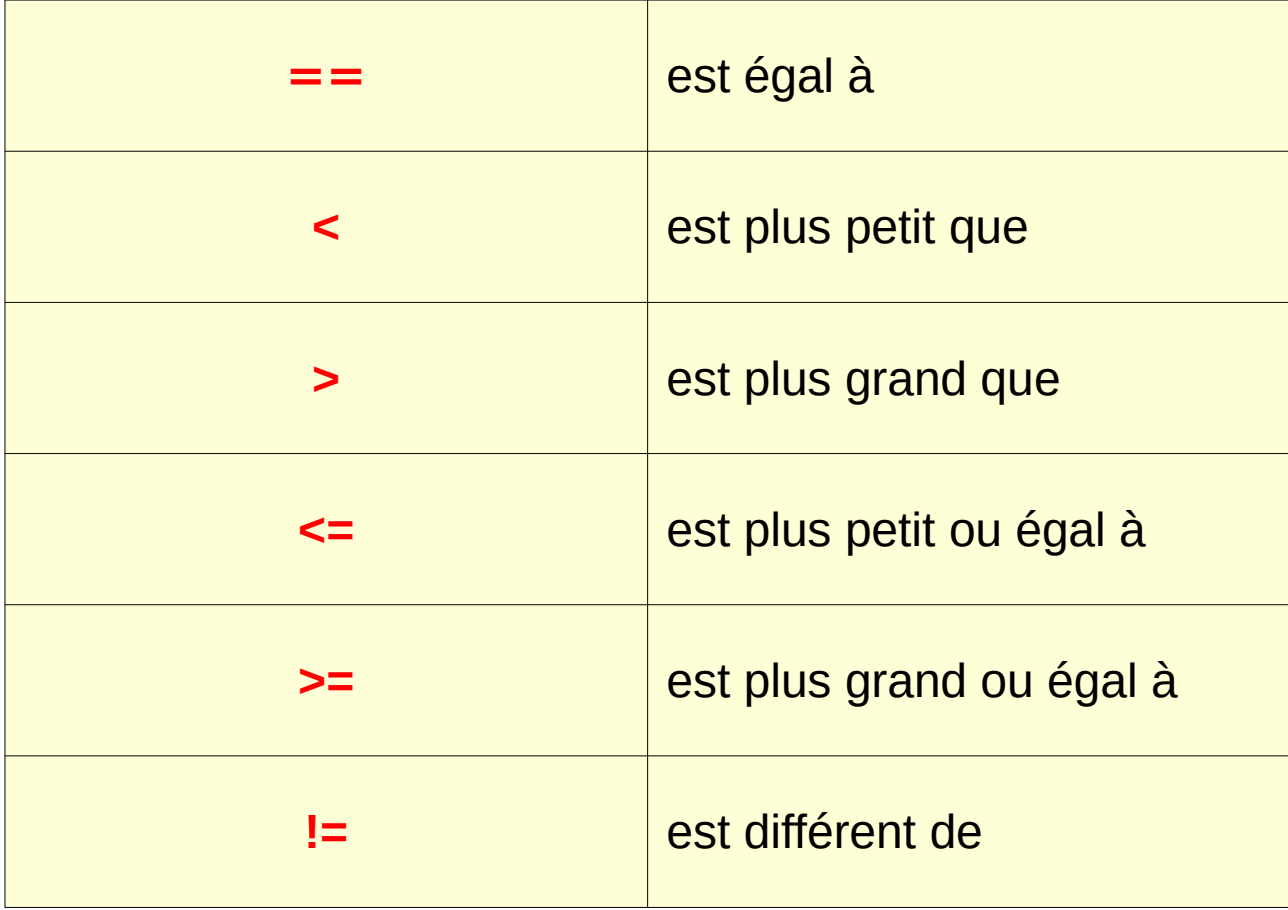

## **Comparaison et booléens**

- **La comparaison de deux variables produit (retourne) un booléen**
	- Il s'agit donc d'une expression booléenne

```
$a = 27;$b = 31;$estegal = $a == $b;$estPlusPetit = $a < $b;$estPlusGrand = $a > $b;$estPlusPetitOuEgal = $a \leq $b;$estPlusGrandOuEgal = $a \geq $b;$estDifferent = $a != $b;
```
### **Comparer des chaînes de caractères**

"Bonjour" == "Bonjour"; // true "Bonjour" == "Au revoir"; // false "Bonjour" < "Au revoir"; // false "Bonjour" > "Au revoir"; // true

### **Opérateurs === et !==**

- **Il existe aussi un opérateur « === »**
	- Est égal et de même type

 $17 == "17"; // true$ 17 === "17"; // false

● **Opérateur correspondant « !== »**

17 != "17"; // false 17 !== "17"; // true

## **Les conditions**

## **Les conditions (if)**

- **En programmation, les conditions permettent d'exécuter des instructions seulement si une expression boléenne est vrai**
	- Si ceci est vrai, fais cela
- **Syntaxe:**
	- if (expression booléenne) { Instructions à exécuter si l'expression est vraie }

## **Les conditions (if)**

\$limiteVitesse = 50; \$vitesseConducteur = 60;

if (\$vitesseConducteur > \$limiteVitesse) { echo 'Vous allez trop vite!'; \$donnerTicket = true; }

## **Les conditions (else)**

- **On peut utiliser else (sinon) pour exécuter des instructions différentes si la condition est fausse**
	- Si ceci, fais cela Sinon, fais plutôt cela.
- **Syntaxe:**
	- if (expression booléenne) {
		- Instructions à exécuter si l'expression est vraie
	- } else {
		- Instructions à exécuter si l'expression est fausse

}

## **Les conditions (else)**

# if (\$vitesseConducteur > \$limiteVitesse) { echo 'Vous allez trop vite!'; \$donnerTicket = true; } else { \$donnerTicket = false; }

## **Les conditions (else if)**

● **On peut utiliser else if (sinon si) pour exécuter des instructions différentes si la condition est fausse, MAIS qu'une autre condition est vraie**

#### ● **Syntaxe:**

- if (expression booléenne #1) {
	- Instructions à exécuter si l'expression #1 est vraie
- } else if (expression booléenne #2) {
	- Instructions à exécuter si l'expression #1 est fausse MAIS que l'expression #2 est vraie

}

## **Les conditions (else if)**

if (\$vitesseConducteur > 100) { echo 'Vous allez trop vite!'; \$donnerTicket = true; } else if (\$vitesseConducteur < 60) { echo 'Vous allez trop lentement!'; \$donnerTicket = true; }

### **Les conditions (if - else if - else)**

if (\$vitesseConducteur > 100) { echo 'Vous allez trop vite!'; \$donnerTicket = true; } else if (\$vitesseConducteur < 60) { echo 'Vous allez trop lentement!'; \$donnerTicket = true; } else { \$donnerTicket = false; }

## **Conditions imbriquées**

● **On peut imbriquer des structures conditionnelles**

```
if ($jaiFaim) {
     if ($jaiUnLunch) {
         echo 'Je mange mon lunch.';
     } else {
         echo 'Je vais au restaurant.';
     }
}
```
## **Les opérateurs logiques**

## **Les opérateurs logiques**

- **Les opérateurs logiques en programmation permettent de créer des expressions booléennes plus complexes**
- **Il en existe quatre en PHP** 
	- ET ( **&&** )
	- OU ( **||** )
	- OU EXCLUSIF ( **xor** )
	- PAS ( **!** )

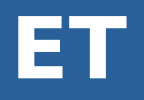

#### ● **L'opérateur ET ( && ) retourne vrai seulement si les deux expressions sont vraies**

```
if ($jaiFaim && $jaiUnLunch) {
     echo "J'ai faim et j'ai un lunch, donc je mange mon lunch.";
} else {
     echo "Soit je n'ai pas faim, soit je n'ai pas de lunch, soit les deux."; 
}
```
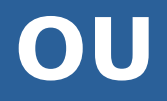

#### ● **L'opérateur OU ( || ) retourne vrai si au moins une des deux expressions est vraie**

```
if ($jaiFaim || $ilEstMidi) {
     echo "Je mange, soit parce que j'ai faim, soit parce qu'il est midi,
           soit les deux.";
} else {
     echo "Je ne mange pas car je n'ai pas faim et il n'est pas midi."; 
}
```
## **Table de vérité (ET / OU)**

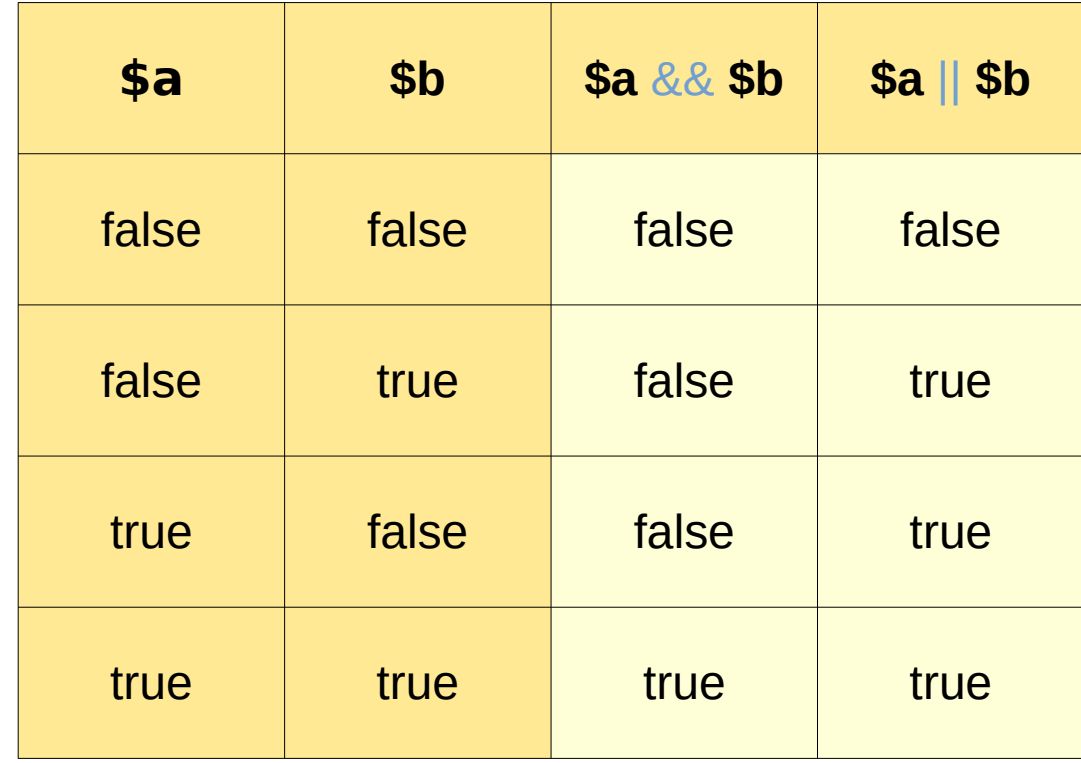

## **and / or**

- Les opérateurs « && » et « || » peuvent aussi **s'écrire « and » et « or » en PHP**
- «  $\&\&$  » et « || » sont utilisés dans beaucoup **d'autres langages (dont JavaScript)**

## **OU EXCLUSIF**

- **L'opérateur OU EXCLUSIF ( xor ) retourne vrai si une seule des deux expressions est vraie**
- **C'est un opérateur qu'on voit très rarement et qui n'existe pas dans la plupart des langages de programmation courants (mais il existe en PHP)**

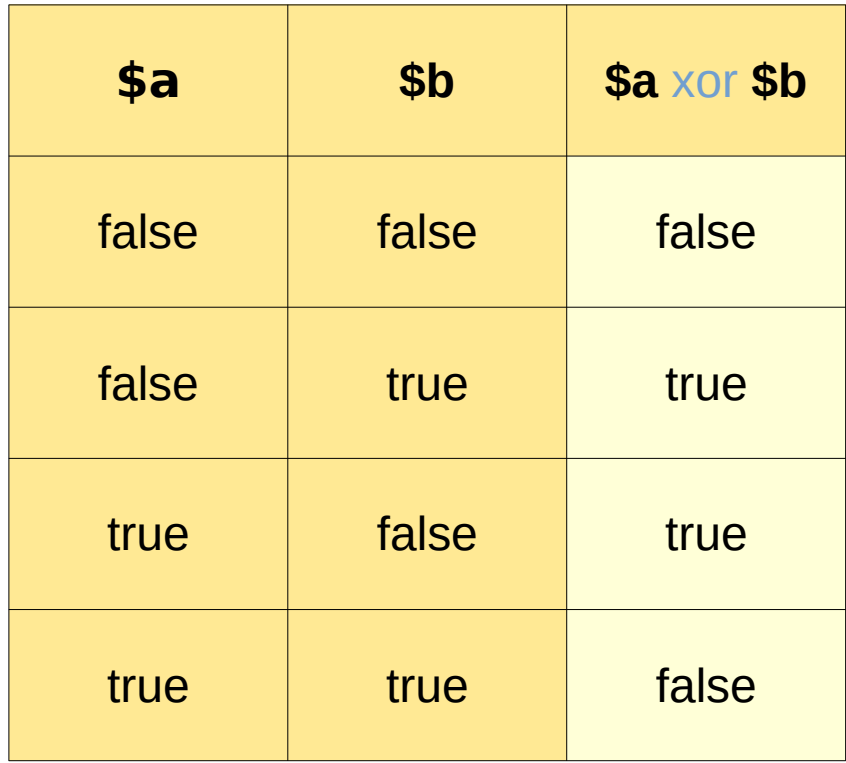

## **Opérateur !**

● **L'opérateur PAS ( ! ) permet d'inverser une expression booléenne**

$$
a = true;
$$
\n
$$
sb = !*a; // *b est false
$$
\n
$$
sc = !(10 < 20); // *c est false
$$
\n
$$
sd = !(*a || *b); // *d est false
$$

## **Fin de la présentation**

Des questions?

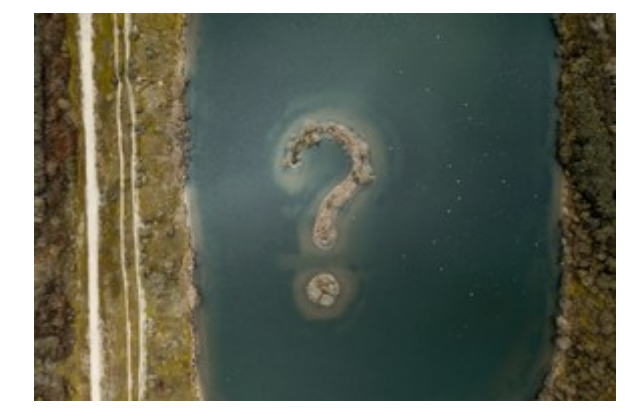

[Photo par Jules Bss sur Unsplash](https://unsplash.com/photos/VW-pFREtl0k)